# Konfigurieren von Traffic Shaping auf Frame Relay für ATM Service Interworking (FRF.8)- PVCs Ī

### Inhalt

[Einführung](#page-0-0) [Voraussetzungen](#page-0-1) [Anforderungen](#page-0-2) [Verwendete Komponenten](#page-1-0) [Konventionen](#page-1-1) [Port-Geschwindigkeit](#page-1-2) [Standardparameter für das Traffic Shaping](#page-1-3) [Frame-Relay-Traffic-Shaping](#page-2-0) [ATM Traffic Shaping](#page-3-0) [Zeitintervalle für ATM und Frame Relay](#page-3-1) [Empfehlungen für das ATM-Forum-Traffic Shaping](#page-4-0) [Beispielberechnung Nr. 1: ATM zu Frame Relay](#page-6-0) [Beispielberechnung Nr. 2: Frame Relay an ATM](#page-6-1) [Alternative Methode](#page-7-0) [Zugehörige Informationen](#page-7-1)

## <span id="page-0-0"></span>**Einführung**

Berücksichtigen Sie bei der Einrichtung von WAN-Verbindungen, die ATM an einem Ende und Frame Relay am anderen verbinden, das korrekte Traffic Shaping. Andernfalls können Sie einen nicht übereinstimmenden Link erstellen. Jedes Mal, wenn eine Netzwerkverbindung Daten von einer schnellen Verbindung zu einer relativ langsameren Verbindung überträgt, können einige Pakete auf dem Netzwerkgerät verworfen werden, das die zusätzlichen Daten aus der schnellen Verbindung puffert.

In diesem Dokument werden die Traffic Shaping-Parameter für Frame Relay und ATM beschrieben. Außerdem werden die Formeln erläutert, die das Frame Relay Forum (FRF) empfiehlt, die Shaping-Parameter an beiden Enden einer FRF.8-Dienstverbindung abzugleichen, um eine reibungslose Netzwerkleistung sicherzustellen.

### <span id="page-0-1"></span>Voraussetzungen

#### <span id="page-0-2"></span>Anforderungen

Für dieses Dokument bestehen keine speziellen Anforderungen.

#### <span id="page-1-0"></span>Verwendete Komponenten

Dieses Dokument ist nicht auf bestimmte Software- und Hardwareversionen beschränkt.

#### <span id="page-1-1"></span>Konventionen

Weitere Informationen zu Dokumentkonventionen finden Sie unter [Cisco Technical Tips](//www.cisco.com/en/US/tech/tk801/tk36/technologies_tech_note09186a0080121ac5.shtml) [Conventions](//www.cisco.com/en/US/tech/tk801/tk36/technologies_tech_note09186a0080121ac5.shtml) (Technische Tipps zu Konventionen von Cisco).

#### <span id="page-1-2"></span>Port-Geschwindigkeit

Eine Portgeschwindigkeit, auch als Leitungsgeschwindigkeit bezeichnet, definiert jede physische Schnittstelle. Die Portgeschwindigkeit stellt die maximale Anzahl von Bits dar, die die physische Schnittstelle pro Sekunde übertragen und empfangen kann. Beispielsweise bietet der PA-A3-T3 ATM-Port-Adapter einen einzigen ATM-Port auf Layer 2 und DS-3 auf Layer 1. Der PA-A3-T3 verfügt über eine Portgeschwindigkeit von 44209 Kbit/s oder 45 Mbit/s. Reduzieren Sie die Portgeschwindigkeit mit dem Befehl clock rate auf einer seriellen Schnittstelle von Cisco, die als Datenkommunikationsgeräte (DCE) konfiguriert ist. Die Portgeschwindigkeit bezieht sich auf die Taktfrequenz der Access-Schnittstelle. Standardmäßig ist keine Taktfrequenz konfiguriert, und die Netzwerkschnittstelle verwendet einen hardwareabhängigen Standardwert.

#### <span id="page-1-3"></span>Standardparameter für das Traffic Shaping

Während der Konfiguration eines permanenten ATM Virtual Circuits (PVC) ohne Angabe von Traffic Shaping-Parametern erstellt der Router eine PVC mit einer Spitzenzellrate (PCR), die auf die Portgeschwindigkeit der Schnittstelle festgelegt ist. In diesem Beispiel wird veranschaulicht, wie durch die Spezifikation nur der Werte Virtual Circuit Descriptor (VCD), Virtual Path Identifier (VPI) und Virtual Circuit Identifier (VCI) eine PVC erstellt wird, deren PeakRate-Parameter der DS-3-Portgeschwindigkeit von 44209 Kbit/s entspricht. Verwenden Sie den Befehl show atm pvc {vpi/vci}, um die Traffic Shaping-Parameter von PVC anzuzeigen.

interface atm1/1/0.300 multipoint

pvc 3/103 *!--- Use the new-style* **pvc** command.

interface atm1/1/0.300 point

atm pvc 23 3 103 aal5snap *!--- Use the old-style* **pvc** command.

7500#**show atm pvc 3/103** ATM1/1/0.300: VCD: 23, VPI: 3, VCI: 103 **PeakRate: 44209, Average Rate: 0, Burst Cells: 0** AAL5-LLC/SNAP, etype:0x0, Flags: 0xC20, VCmode: 0x0 OAM frequency: 0 second(s), OAM retry frequency: 0 second(s) OAM up retry count: 0, OAM down retry count: 0 OAM Loopback status: OAM Disabled OAM VC state: Not Managed ILMI VC state: Not Managed InARP DISABLED

Transmit priority 4

Dieselbe Regel gilt für Frame Relay. Die PVC verwendet eine maximale Übertragungsrate, die die Portgeschwindigkeit definiert, während der Konfiguration eines Frame Relay PVC ohne die Angabe von Traffic Shaping-Parametern.

Ein häufiges Missverständnis bei Frame Relay Traffic Shaping besteht darin, dass der Befehl bandwidth die Bitrate prägt. Das stimmt nicht. Der Befehl bandwidth legt nur einen Informationsparameter fest, um die aktuelle Bandbreite an die Protokolle höherer Ebene weiterzugeben, z. B. Open Shortest Path First (OSPF) und Enhanced Interior Gateway Routing Protocol (EIGRP). Mit dem Befehl bandwidth (Bandbreite) können Sie die tatsächliche Bandbreite einer Frame-Relay-PVC nicht anpassen.

### <span id="page-2-0"></span>Frame-Relay-Traffic-Shaping

In diesem Abschnitt wird das Konzept des Frame-Relay-Traffic-Shaping vorgestellt. Eine ausführliche Diskussion ist nicht Bestandteil dieses Dokuments. In diesen Dokumenten finden Sie Hilfe zum Frame Relay Traffic Shaping:

- [Frame-Relay-Befehle](//www.cisco.com/en/US/docs/ios/12_1/wan/command/reference/wrdfrely.html)
- [Konfiguration und Fehlerbehebung von Frame Relay](//www.cisco.com/en/US/tech/tk713/tk237/technologies_tech_note09186a008014f8a7.shtml)
- [Konfigurieren des allgemeinen Traffic Shaping](//www.cisco.com/en/US/docs/ios/12_2/qos/configuration/guide/qcfgts.html)

In dieser Tabelle werden die Parameter für Frame Relay Traffic Shaping beschrieben.

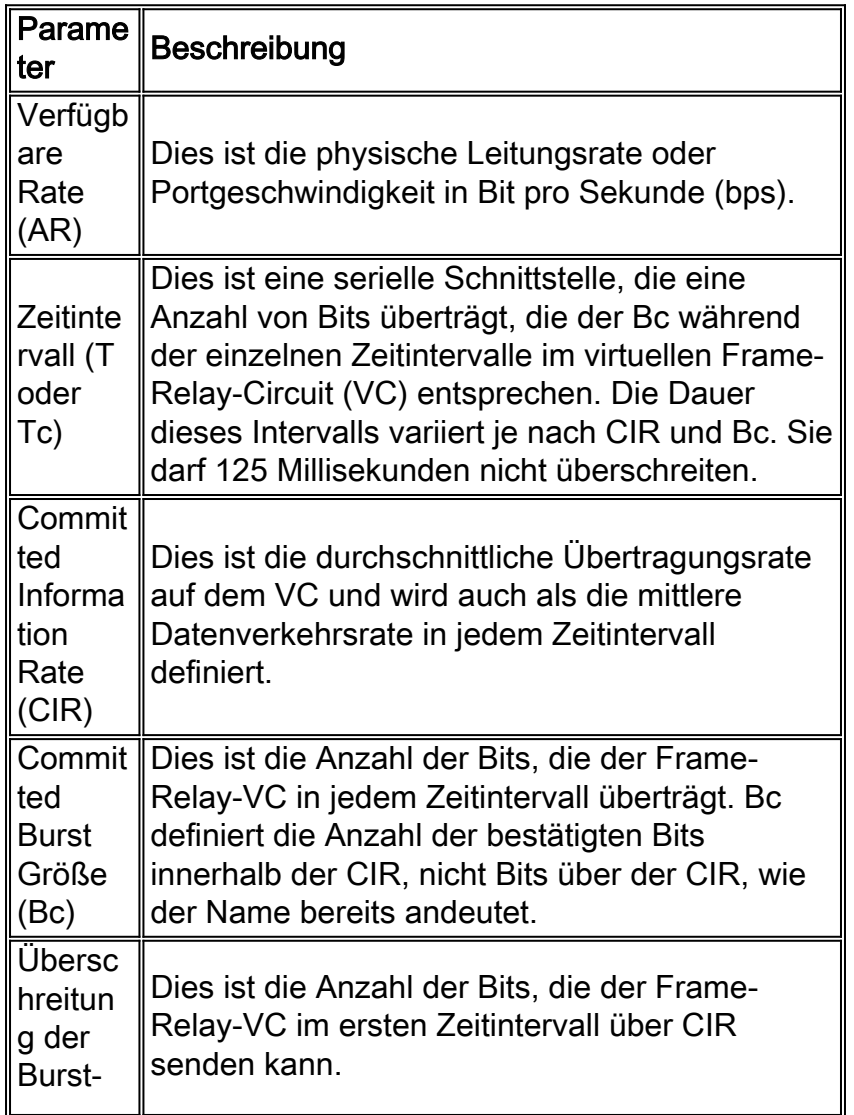

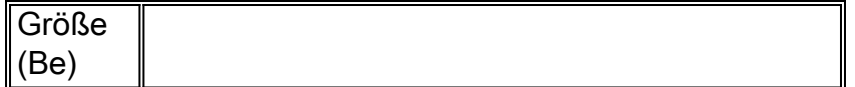

Die für einen Frame-Relay-VC verfügbare Bandbreite wird in Bezug auf Portgeschwindigkeit und CIR beschrieben. Wie bereits beschrieben, bezieht sich die Portgeschwindigkeit auf die Taktfrequenz der Schnittstelle. Der CIR bezieht sich auf die End-to-End-Bandbreite, der der Frame Relay Carrier verpflichtet ist, um eine VC bereitzustellen. Diese Bandbreite ist unabhängig von der Taktrate der physischen Ports, über die der VC verbunden ist. Eine einzige serielle Schnittstelle unterstützt in der Regel viele Frame-Relay-VCs.

Auf einer seriellen Schnittstelle mit einer Taktrate von 64.000, kann ein Frame-Relay-VC, der mit einer CIR von 32.000 konfiguriert ist, bis zu 64.000 Verbindungen senden. Bandbreite oberhalb der CIR wird als Burst-Datenverkehr bezeichnet.

### <span id="page-3-0"></span>**ATM Traffic Shaping**

In diesem Abschnitt werden die Konzepte des ATM-Traffic-Shaping vorgestellt, aber nicht detailliert beschrieben.

In dieser Tabelle werden die Parameter für ATM Traffic Shaping beschrieben.

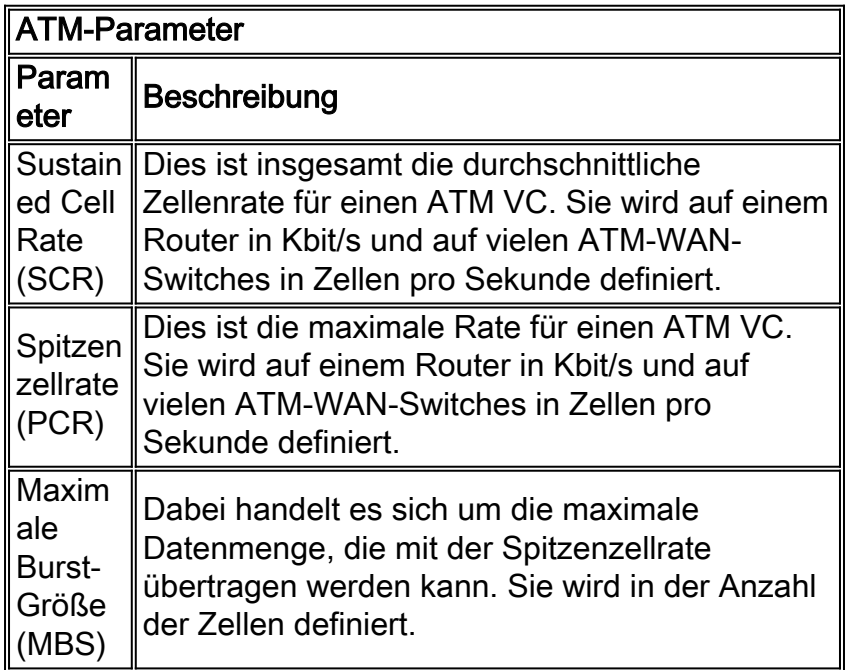

In diesen Dokumenten finden Sie Unterstützung bei der ATM Traffic Shaping:

- [Konfigurieren des VBR-nrt-Traffic-Shaping auf ATM-Schnittstellen](//www.cisco.com/en/US/tech/tk39/tk51/technologies_tech_note09186a0080102a42.shtml)
- [Konfigurieren von ATM Cisco IOS-Konfigurationsleitfaden](//www.cisco.com/en/US/docs/ios/12_2/wan/configuration/guide/wcfatm.html)

### <span id="page-3-1"></span>Zeitintervalle für ATM und Frame Relay

Traffic Shaping ermöglicht dem Router die Kontrolle darüber, wann Frames gepuffert oder verworfen werden können, wenn die Traffic-Last die garantierten oder bestätigten Shaping-Werte überschreitet. Frame Relay und ATM Traffic Shaping wurden entwickelt, um Frames mit einer regulierten Rate zu übertragen, um eine gewisse Bandbreitenschwelle nicht zu überschreiten.

Frame Relay und ATM unterscheiden sich jedoch in ihrem Konzept eines Zeitintervalls.

Frame Relay VCs übertragen die Bc-Anzahl von Bits zu einer beliebigen Zeit während jedes Zeitintervalls (T). Das Intervall wird von CIR und BC abgeleitet und kann ein Wert zwischen 0 und 125 Millisekunden sein. Beispiel: Nehmen wir ein Frame-Relay-PVC mit einem CIR von 64 KB. Wenn Sie BC auf 8 KB einstellen:

 $BC/CIR = TC$ 

#### 8 kb/64 kb = 8 time intervals

In jedem der acht Zeitintervalle überträgt der Frame Relay VC 8 kb. Am Ende des einsekündigen Zeitraums hat der VC 64 kb übertragen.

Im Gegensatz dazu definiert der ATM ein Zeitintervall in Zelleinheiten und über eine Sequenz empfangener Zellen mithilfe des CDVT-Parameters (Cell Delay Variation Tolerance Tolerance). Ein ATM-Switch vergleicht die tatsächliche Ankunftsrate benachbarter Zellen mit einer theoretischen Ankunftszeit und erwartet eine relativ konsistente Intercell-Lücke und Ankunftszeit zwischen den Zellen. ATM-Switches verwenden den CDVT-Wert, um ankommende Zellgruppen mit einer weniger konsistenten Intercell-Lücke zu berücksichtigen.

### <span id="page-4-0"></span>Empfehlungen für das ATM-Forum-Traffic Shaping

Das Frame Relay Forum definiert Implementierungsvereinbarungen, um den Einsatz der Frame Relay Technologie weiter zu fördern. Die FRF.8-Implementierungsvereinbarung definiert das Service-Interworking zwischen einem Frame-Relay-Endpunkt und einem ATM-Endpunkt.

Abschnitt 5.1 von FRF.8 beschreibt die Datenverkehrsmanagement-Verfahren für die Umwandlung von Frame-Relay-Datenverkehrsparametern und ATM-

Datenverkehrskonformitätsparametern. Die Datenverkehrskonformität beschreibt den Prozess, mit dem bestimmt wird, ob eine ATM-Zelle, die von der Benutzerseite einer User-to-Network Interface (UNI) kommt, dem Datenverkehrsvertrag entspricht. In der Regel wenden ATM-Switches auf der Netzwerkseite der UNI Algorithmen zur Steuerung von Nutzungsparametern (UPC) an, die bestimmen, ob eine Zelle dem Vertrag entspricht. Die spezifische Konformitätsdefinition variiert je nach ATM-Serviceklasse und den verwendeten Verkehrsparametern. Abschnitt 4.3 der ATM Forum Traffic Management Specification 4.0 definiert offiziell die Zellkonformität und Verbindungs-Compliance.

FRF.8-Datenverkehrsmanagement-Verfahren definieren, wie Frame-Relay-Parameter wie CIR, Bc und Be einem entsprechenden Wert in einem ATM-Netzwerk zugeordnet werden. Das Frame Relay-Forum weist bestehende Richtlinien für solche Zuordnungen auf:

- Anhang A der ATM Forum B-ICI-Spezifikation
- Anhang B, Beispiele 2a und 2b der ATM Forum UNI 3.1 Spezifikation

Die B-ICI-Richtlinien basieren auf den Richtlinien, die in der ATM Forum UNI 3.1 Spezifikation definiert sind. Daher ist es wichtig, um die Konformitätsbeispiele der UNI zu verstehen.

Diese Tabelle zeigt die wichtigsten Unterschiede zwischen den Beispielen 2a und 2b der UNI-Spezifikation. In Beispiel 2a werden drei Konformitätsdefinitionen definiert, während in Beispiel 2b nur zwei dieser Definitionen definiert werden. Beide Beispiele bestimmen die Konformität mithilfe des Generic Cell Rate Algorithm (GCRA). Das ATM-Forum definiert GCRA in der Traffic Management Specification 4.0. GCRA wird in diesem Dokument nicht behandelt.

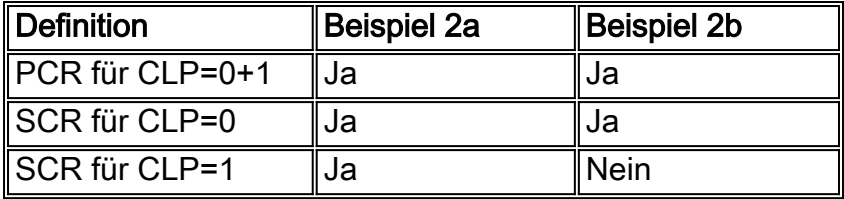

Die Konformitätsdefinitionen werden anhand des CLP-Bit (Cell Loss Priority) definiert. Dieses Bit wird verwendet, um anzugeben, ob eine Zelle verworfen werden kann, wenn sie bei ihrer Übertragung durch das ATM-Netzwerk eine extreme Überlastung aufweist. Ein 1-Bit-Feld bedeutet, dass es zwei Werte gibt:

- Der Wert 0 gibt eine höhere Priorität an.
- Der Wert 1 gibt eine niedrigere Priorität an.

Der B-ICI baut auf den Konformitätsdefinitionen der UNI-Spezifikation auf, indem er die detaillierten Gleichungen für jedes Beispiel festlegt. Da Cisco Campus ATM-Switches wie der Catalyst 8500 die beiden GCRA-Formel (Generic Call Rate Algorithm) verwenden, wird im verbleibenden Teil dieses Dokuments nur die 2-GCRA-Formel erläutert.

Schauen Sie sich die 2-GCRA-Gleichungen aus der B-ICI-Spezifikation an:

```
PCR(0+1) = AR / 8 * [OHA(n)]SCR(0) = CIR/8 * [OHB(n)]MBS(0) = [BC/8 * (1/(1-CIR/AR)) + 1] * [OHB(n)]
```
Hinweis: PCR und SCR werden in Zellen pro Sekunde ausgedrückt. AR und CIR werden in Bit/s ausgedrückt. Der Parameter n ist die Anzahl der Informationsoctektoren in einem Frame.

Ziel dieser Gleichungen ist es, eine gleichmäßige Bandbreite für den Benutzerdatenverkehr an beiden Enden der Verbindung sicherzustellen. Das endgültige Argument in jeder Gleichung ist daher eine Formel, die den Overhead-Faktor (OH) auf einem VC berechnet. Der Overhead-Faktor besteht aus drei Komponenten:

- h1 zwei Byte des Frame Relay-Headers
- h2 acht Byte AAL5-Anhänger
- h3 vier Byte Frame Relay High Level Data Link Control (HDLC)-Overhead von CRC-16 und **Flaggen**

Dies sind Breakouts der Overhead-Formeln, die einen Byte-/Zellenwert zurückgeben:

OHA(n) = Overhead factor for  $AR = [(n + h1 + h2)/48] / (n + h1 + h3)$ 

 $OHB(n) = Overhead factor for CIR = [(n + h1 + h2)/48] / n$ 

Hinweis: Die Klammern für OHA(n) und OHB(n) bedeuten, dass sie um die nächste ganze Zahl gerundet sind. Wenn ein Wert z. B. 5,41 ist, drehen Sie ihn um 6.

Die B-ICI-Overhead-Formeln berücksichtigen feste Gemeinkosten. ATM-VCs führen außerdem einen variablen Overhead von 0 bis 47 Byte pro Frame ein, um die ATM Adaptation Layer 5 (AAL5) Protocol Data Unit (PDU) auf ein selbst Vielfaches von 48 Byte aufzuteilen.

In den Overhead-Formeln bezieht sich n auf die Anzahl der Benutzerinformationen in einem Frame. Verwenden Sie einen Wert für n basierend auf einer typischen Frame-Größe, einer

mittleren Frame-Größe oder einem Worst-Case-Szenario. Verwenden Sie eine Schätzung, wenn Sie die genaue Paketverteilung, die durch den Benutzerdatenverkehr generiert wird, nicht berechnen können. Die durchschnittliche Größe der IP-Pakete im Internet beträgt 250 Byte. Dieser Wert wird aus den folgenden drei typischen Paketgrößen abgeleitet:

- 64 Byte (z. B. Kontrollmeldungen)
- 1500 Byte (z. B. Dateiübertragungen)
- 256 Byte (der gesamte andere Datenverkehr)

Zusammenfassend lässt sich sagen, dass der Overhead-Faktor je nach Paketgröße variiert. Kleine Pakete führen zu einer höheren Füllung, was zu einem höheren Overhead führt.

#### <span id="page-6-0"></span>Beispielberechnung Nr. 1: ATM zu Frame Relay

In diesem Beispiel wird davon ausgegangen, dass Sie das ATM-Headend mit einer Nrt-VBR-PVC konfiguriert haben, die eine PCR von 768 Kbit/s und eine SCR von 512 Kbit/s aufweist.

```
ATM-Endpunkt
Schnittstelle ATM4/0/0.213 Multipoint ip address
10.11.48.49 255.255.255.252 PVC 5 0/105 Protocol IP
10.11.48.50 Broadcast vbr-nrt 768 512
Frame-Relay-Endpunkt
interface Serial0/0 Kapselungs-Frame-Relay IETF Frame-
Relay lmi-Typ cisco ! interface Serial0/0.1 Point-to-
Point ip address 10.11.48.50 255.255.255.252 frame-relais
interface-dlci 50
```
Gehen Sie wie folgt vor, um die CIR auf der Frame-Relay-Seite zu ermitteln:

- 1. Konvertieren der SCR von Kbit/s in Zellen pro Sekunde 512000 \* (1/8) \* (1/53) = 1207 cells/second
- Wenden Sie die Formel für die Berechnung der SCR an, und geben Sie möglichst viele 2. Werte ein. Verwenden Sie für den Overhead-Faktor einen Wert von 6/250.  $1207 = CIR/8 * (6/250)$
- 3. Andern Sie die Gleichung, um sie für die CIR zu lösen.  $1207 * 8 * (250/6) = 405,550 \text{ bits/sec}$

#### <span id="page-6-1"></span>Beispielberechnung Nr. 2: Frame Relay an ATM

Dieses Beispiel zeigt die Schritte, die Sie zum Bestimmen der ATM-Shaping-Werte aus den Frame Relay-Werten verwenden. In diesem Beispiel verwendet der Frame-Relay-Endpunkt folgende Werte:

- $\bullet$  AR = 256 Kbit/s
- $\bullet$  CIR = 128 Kbit/s
- $\cdot$  Bc = 8 Kbit/s
- $\cdot$  n = 250 (die durchschnittliche Größe eines Internetpakets)

```
1. Berechnen Sie den Overhead-Faktor für AR.
```

```
OHA(n) = Overhead factor for AR = [(n + h1 + h2)/48]/(n + h1 + h3)OHA(250) = [(250 bytes + 2 bytes + 8 bytes)/48] / (250 bytes + 2 bytes + 4 bytes)OHA(250) = [260 bytes/ 48} / 256 bytes
OHA(250) = 6/256
```
OHA(250) = 0.0234

2. Berechnen Sie den Overhead-Faktor für CIR.

```
OHB(n) = Overhead factor for CIR = [(n + h1 + h2)/48]/nOHB(250) = [(250 bytes + 2 bytes + 8 bytes]/48]/(250 bytes)OHB(250) = [260 bytes/48]/ 250 bytes
OHB(250) = 6/250OHB(250) = 0.0240
```
3. Bestimmen Sie die Werte für PCR, SCR und MBS in diesen Gleichungen, nachdem Sie jetzt OHA(n) und OHB(n) besitzen:Berechnen Sie die PCR:

```
PCR(0+1) = AR / 8 * [OHA(n)]PCR = 256000 / 8 * (0.0234)PCR = 32000/0.0234
PCR = 749 cells / sec
And converting cells / sec to kbps, we have:
PCR = (749 cells / sec) * (53 bytes/ cell) * (8 bits / 1 byte)
PCR = 318 kbpsCalculating the SCR:
SCR(0) = CIR/8 * [OHB(n)]SCR = (128000 / 8 ) * 0.240SCR = 384 cells / sec
And converting cells / sec to kbps, we have:
SCR = (384 \text{ cells/ sec}) * (53 \text{ bytes/ cell}) * (8 \text{ bits } / 1 \text{ byte})SCR = 163 kbpsBerechnen Sie die MBS:
MBS(0) = [ BC/8 * (1/(1-CIR/AR)) + 1] * [OHB(n)]MBS = [8000/8*(1/(1-128/256)+1)]*0.0240MBS = [1000 * 3] *0.0240
MBS = 72 cells
```
#### <span id="page-7-0"></span>Alternative Methode

Frame Relay- und ATM Traffic-Shaping-Parameter lassen sich nicht perfekt abgleichen, aber Annäherungen an die empfohlenen Gleichungen funktionieren für die meisten Anwendungen gut.

In der Stichprobenberechnung im vorherigen Abschnitt ergaben die Gleichungen einen Unterschied von 20 Prozent zwischen der SCR des ATM VC und der CIR des Frame Relay VC. Vermeiden Sie Gleichungen, und konfigurieren Sie die Traffic Shaping-Parameter, um auf der ATM-Seite 15 bis 20 Prozent höher zu sein.

Stellen Sie sicher, dass die konfigurierten Werte auf der Frame-Relay-Seite während der Konfiguration des ATM-zu-Frame-Relay-Interworking korrekt den Parametern auf der ATM-Seite zugeordnet sind. Wählen Sie die PCR- und SCR-Werte aus, um die zusätzliche Marge einzubeziehen, die erforderlich ist, um den Overhead, der bei der Übertragung der Frame-Relay-Frames über ein ATM-Netzwerk entsteht, zu verarbeiten, um eine gleichwertige Bandbreite für den tatsächlichen Benutzerdatenverkehr bereitzustellen.

### <span id="page-7-1"></span>Zugehörige Informationen

- [Konfigurieren von Frame-Relay zu ATM-Schnittstellen für Interworking-Ports](//www.cisco.com/en/US/products/hw/switches/ps718/products_configuration_guide_chapter09186a008007c914.html?referring_site=bodynav)
- [ATM-Forum UNI-Spezifikationsdokument \(Version 3.1\), August 1993](http://www.mfaforum.org/tech/atm_specs.shtml?referring_site=bodynav)
- [ATM-Forum B-ICI-Spezifikationsdokument \(Version 1.1\) September 1994](http://www.mfaforum.org/tech/atm_specs.shtml?referring_site=bodynav)
- [Beispielkonfiguration: FRF.5](//www.cisco.com/en/US/tech/tk39/tk53/technologies_configuration_example09186a0080093d61.shtml?referring_site=bodynav)
- [Beispielkonfiguration: FRF.8 Übersetzungsmodus](//www.cisco.com/en/US/tech/tk39/tk53/technologies_configuration_example09186a008009461d.shtml?referring_site=bodynav)
- [Technische Anmerkung: FRF.8 auf WAN-Switches](//www.cisco.com/en/US/products/hw/switches/ps988/products_configuration_example09186a0080094563.shtml?referring_site=bodynav)
- [Support-Seiten für ATM-Technologie](//www.cisco.com/cisco/web/psa/default.html?mode=tech&referring_site=bodynav)
- [Weitere ATM-Informationen](//www.cisco.com/cisco/web/psa/default.html?mode=tech&referring_site=bodynav)
- [Technischer Support und Dokumentation Cisco Systems](//www.cisco.com/cisco/web/support/index.html?referring_site=bodynav)